### **Attachment no. 2 to Programme of Education**

### **PROGRAMME OF STUDIES**

### **1. Description**

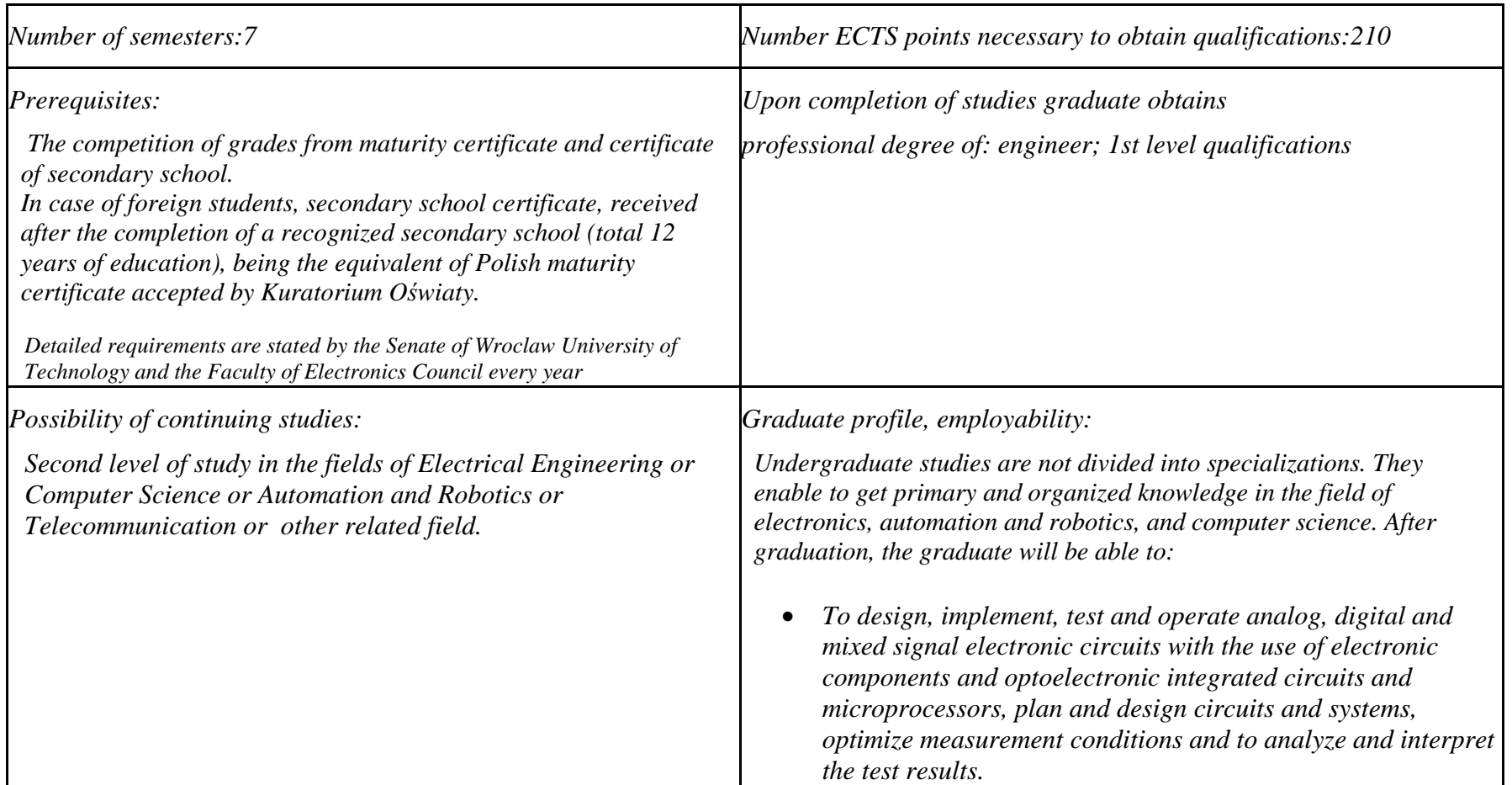

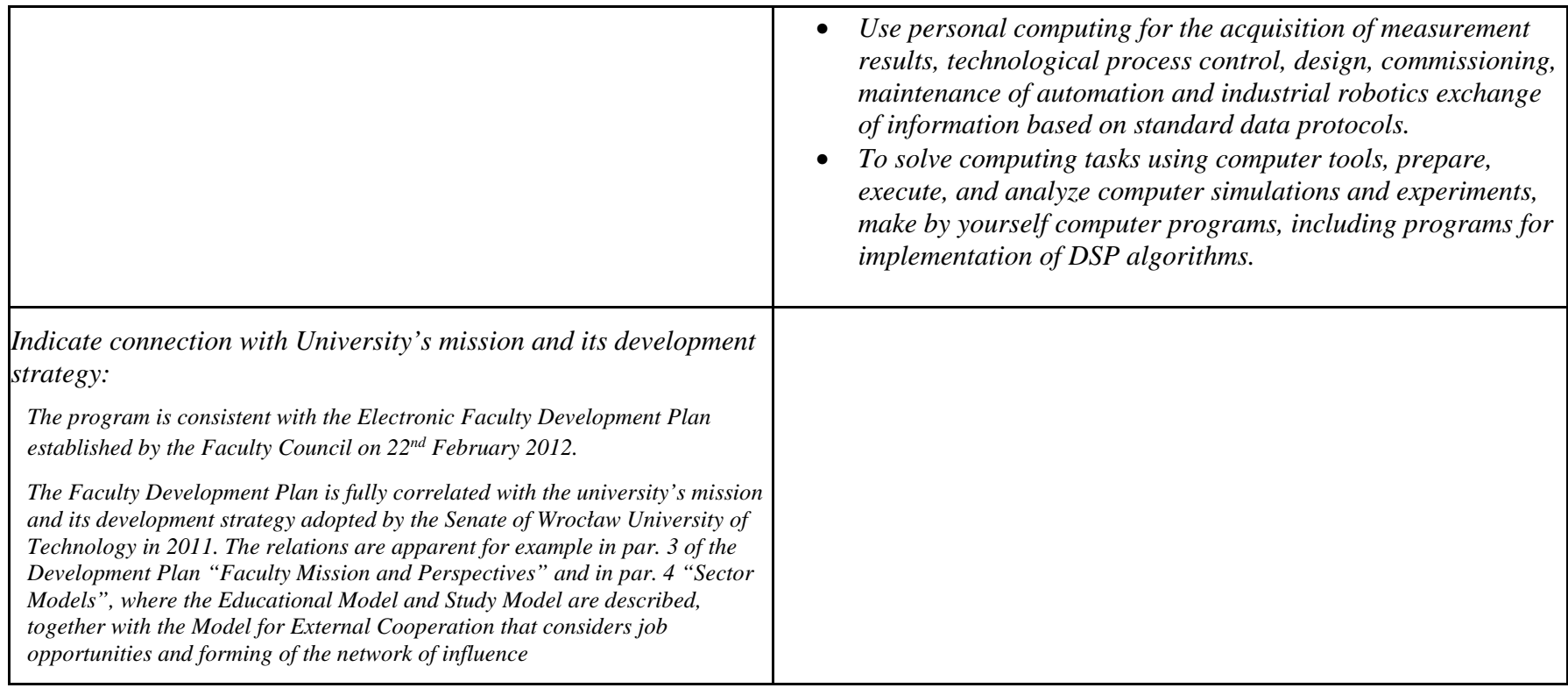

#### **2. Fields of science and scientific disciplines to which educational effects apply:**

- FIELD: technical science
- DISCIPLINE: Automation and Robotics, Electronics, Computer Science, Telecommunication
- LEADING DISCIPLINE: Electronics

<sup>1</sup>BK – number of ECTS points assigned to hours of classes requiring direct contact of teachers with students

<sup>2</sup>Traditional – enter T, remote – enter Z

 <sup>3</sup>Exam – enter E, crediting – enter Z. For the group of courses – after the letter E or Z - enter in brackets the final course form (lec, cl, lab, pr, sem) <sup>4</sup>University-wide course /group of courses – enter O

 ${}^{5}$ Practical course / group of courses – enter P. For the group of courses – in brackets enter the number of ECTS points assigned to practical courses

 $6$  KO – general education, PD – basic sciences, K – field-of-studies, S – specialization

### **3. Concise analysis of consistency between assumed educational effects and labour market needs**

 The work market for engineering graduates majoring in Electronic and Computer Engineering (ECE) covers the whole country, region of Lower Silesia and Wroclaw. The program of study covers all the basic needs and requirements of the work market for electronics and computer engineers. Profile of the companies that will benefit from the competence of graduates is mainly manufacturing and service companies. In this area, there is and will be a significant demand for professionals with the title of electronics engineer, possessing the skills of integration of the electronic equipment and analogue and digital systems (including microprocessor) in broadly covered industrial automation. These skills include, among others, PLC programming, PAC, SCADA systems and robotic systems, conduct commissioning of control systems, local and remote maintenance, supervision over operating control systems of production. Also the ability to design broadly defined control systems, telemetry systems and the measurement will be on the work market received very positively. Currently there is a significant increase in the number of companies specializing in buildings and homes automation. These objects require care and conservation engineers. In the Lower Silesia region operates a significant number of small and medium-sized enterprises and factories, where engineering skills are and will find appreciation in the period of many years to come.

An additional advantage of graduates will be the practical knowledge of English, which will expand its opportunities in the growing number of foreign companies with their research and development and / or production facilities in the Lower Silesia and the whole Poland.

 ${}^{1}BK$  – number of ECTS points assigned to hours of classes requiring direct contact of teachers with students

<sup>2</sup>Traditional – enter T, remote – enter Z

 ${}^{5}$ Practical course / group of courses – enter P. For the group of courses – in brackets enter the number of ECTS points assigned to practical courses

 $6$  KO – general education, PD – basic sciences, K – field-of-studies, S – specialization

<sup>3</sup>Exam – enter E, crediting – enter Z. For the group of courses – after the letter E or Z - enter in brackets the final course form (lec, cl, lab, pr, sem) <sup>4</sup>University-wide course /group of courses – enter O

# **4. List of education modules:**

**4.1. List of obligatory modules:**

**4.1.1 List of general education modules**

**4.1.1.1** *Liberal-managerial subjects* **module** *(min. ...... ECTS points):*

**4.1.1.2** *Foreign languages* **module** *(min. .......... ECTS points):*

**4.1.1.3** *Sporting classes* **module** *(min. .... ECTS points):* 

**4.1.1.4** *Information technologies* **module** *(min. .... ECTS points):* 

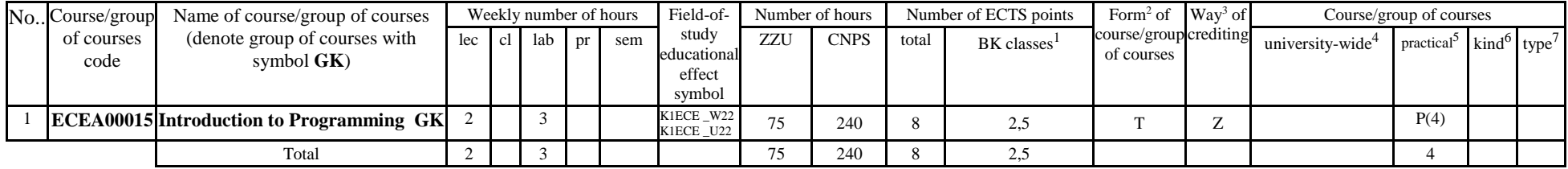

**Altogether for general education modules**

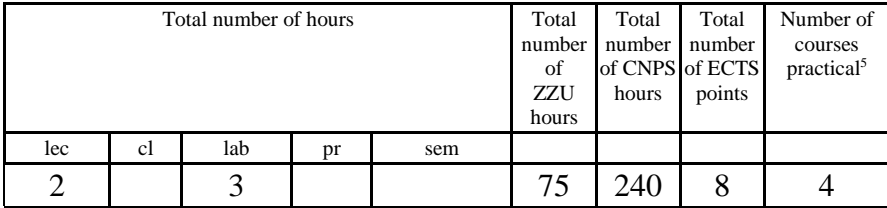

<sup>1</sup>BK – number of ECTS points assigned to hours of classes requiring direct contact of teachers with students

 ${}^{2}$ Traditional – enter T, remote – enter Z

 <sup>3</sup>Exam – enter E, crediting – enter Z. For the group of courses – after the letter E or Z - enter in brackets the final course form (lec, cl, lab, pr, sem) <sup>4</sup>University-wide course /group of courses – enter O

 ${}^{5}$ Practical course / group of courses – enter P. For the group of courses – in brackets enter the number of ECTS points assigned to practical courses

 $6$  KO – general education, PD – basic sciences, K – field-of-studies, S – specialization

# **4.1.2 List of basic sciences modules**

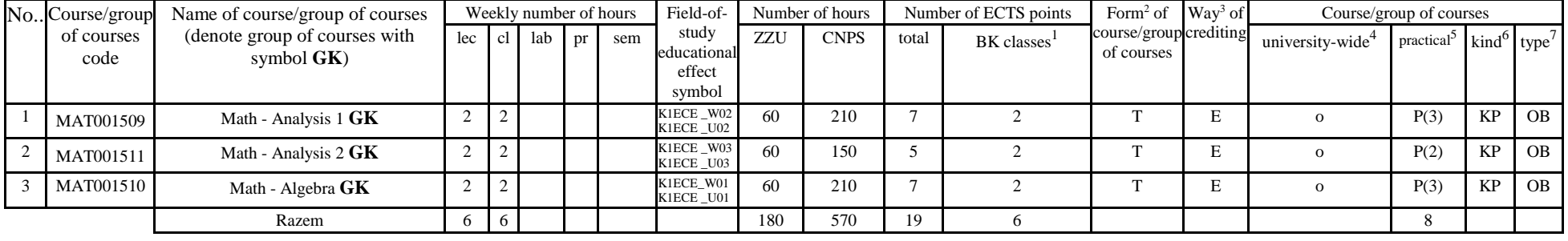

#### **4.1.2.1** *Mathematics* **module**

#### **4.1.2.2** *Physics* **module**

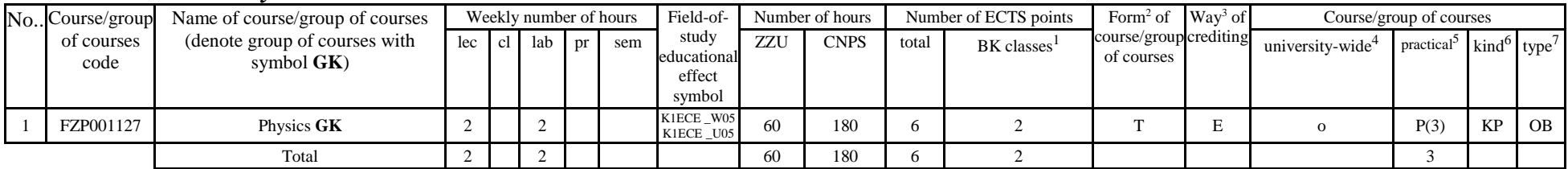

#### **4.1.2.3** *Chemistry* **module – not applied**

#### **Altogether for basic sciences modules:**

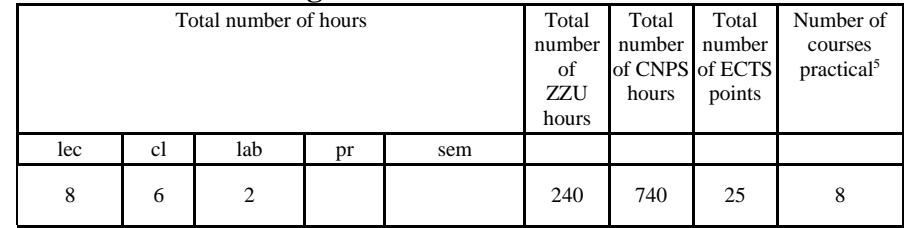

<sup>1</sup>BK – number of ECTS points assigned to hours of classes requiring direct contact of teachers with students

<sup>2</sup>Traditional – enter T, remote – enter Z

 <sup>3</sup>Exam – enter E, crediting – enter Z. For the group of courses – after the letter E or Z - enter in brackets the final course form (lec, cl, lab, pr, sem) <sup>4</sup>University-wide course /group of courses – enter O

 ${}^{5}$ Practical course / group of courses – enter P. For the group of courses – in brackets enter the number of ECTS points assigned to practical courses

 $6$  KO – general education, PD – basic sciences, K – field-of-studies, S – specialization

## **4.1.3 List of main-field-of-study modules**

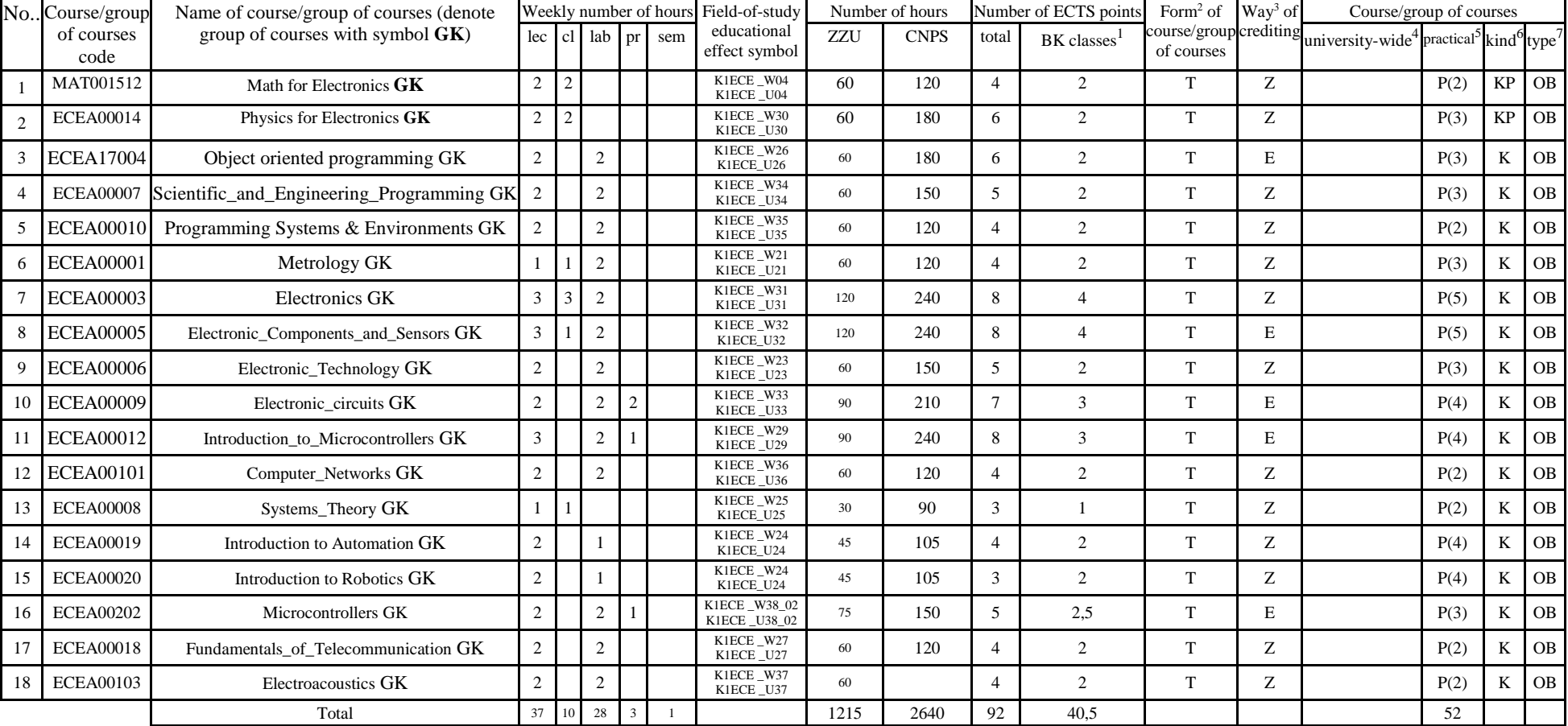

### **4.1.3.1** *Obligatory main-field-of-study* **modules**

<sup>1</sup>BK – number of ECTS points assigned to hours of classes requiring direct contact of teachers with students

<sup>2</sup>Traditional – enter T, remote – enter Z

 <sup>3</sup>Exam – enter E, crediting – enter Z. For the group of courses – after the letter E or Z - enter in brackets the final course form (lec, cl, lab, pr, sem) <sup>4</sup>University-wide course /group of courses – enter O

 ${}^{5}$ Practical course / group of courses – enter P. For the group of courses – in brackets enter the number of ECTS points assigned to practical courses

 $6$  KO – general education, PD – basic sciences, K – field-of-studies, S – specialization

**Altogether (for main-field-of-study modules):** 

|     |    | Total number of hours | Total<br>number<br>of<br>ZZU<br>hours | Total<br>number  <br>of CNPS of ECTS<br>hours | Total<br>number<br>points | Number of<br>courses<br>practical <sup>5</sup> |    |    |
|-----|----|-----------------------|---------------------------------------|-----------------------------------------------|---------------------------|------------------------------------------------|----|----|
| lec | cl | lab                   | Dr                                    | sem                                           |                           |                                                |    |    |
| 37  | 10 | 28                    |                                       |                                               | 1215                      | 2640                                           | 92 | 52 |

# **4.2 List of optional modules**

## **4.2.1 List of general education modules**

**4.2.1.1 Liberal-managerial subjects modules** *(min. ..5.... ECTS points):* 

| No | Course/group of       | Name of course/group of courses                | Weekly number of hours |  |           |  |     | Field-of-                                | Number of hours |             | Number of ECTS points |                         | Form <sup>2</sup> of $\quad$ Way <sup>3</sup> of |    | Course/group of courses      |                                                 |                 |           |
|----|-----------------------|------------------------------------------------|------------------------|--|-----------|--|-----|------------------------------------------|-----------------|-------------|-----------------------|-------------------------|--------------------------------------------------|----|------------------------------|-------------------------------------------------|-----------------|-----------|
|    | courses code          | (denote group of courses with<br>symbol $GK$ ) | lec                    |  | cl lab pr |  | sem | study<br>educational<br>effect<br>symbol | ZZU             | <b>CNPS</b> | total                 | BK classes <sup>1</sup> | course/groupcrediting<br>of courses              |    | university-wide <sup>4</sup> | $\arctan^5$ kind <sup>6</sup> type <sup>7</sup> |                 |           |
|    | From the set of Univ. | <b>Philosophy, Etics</b>                       |                        |  |           |  |     | K1ECE K01                                | 30              | 60          |                       |                         |                                                  |    |                              |                                                 | KO <sub>1</sub> | <b>OB</b> |
|    | From the set of Univ. | <b>Author Law</b>                              |                        |  |           |  |     | K1ECE K02                                | 30              | 60          |                       |                         |                                                  | r. |                              |                                                 |                 | KO OB     |
|    | From the set of Univ. | <b>Business</b>                                |                        |  |           |  |     | K1ECE K03                                | 30              | 30          |                       |                         |                                                  |    |                              |                                                 | KO <sub>1</sub> | <b>OB</b> |
|    |                       | Razem                                          | 6                      |  |           |  |     |                                          | 90              | 150         |                       |                         |                                                  |    |                              |                                                 |                 |           |

**4.2.1.2** *Foreign languages* **module** *(min. ....5...... ECTS points):* 

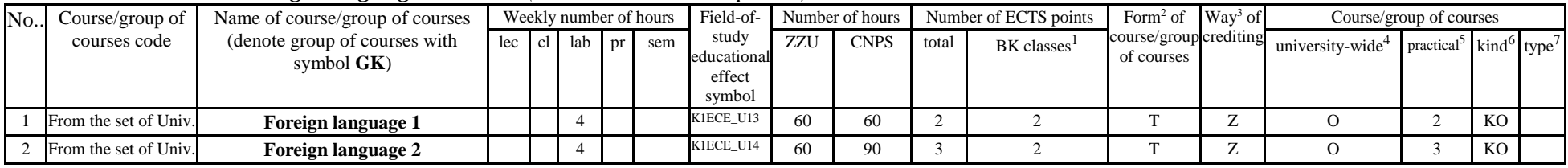

<sup>1</sup>BK – number of ECTS points assigned to hours of classes requiring direct contact of teachers with students

<sup>2</sup>Traditional – enter T, remote – enter Z

 <sup>3</sup>Exam – enter E, crediting – enter Z. For the group of courses – after the letter E or Z - enter in brackets the final course form (lec, cl, lab, pr, sem) <sup>4</sup>University-wide course /group of courses – enter O

 ${}^{5}$ Practical course / group of courses – enter P. For the group of courses – in brackets enter the number of ECTS points assigned to practical courses

 $6$  KO – general education, PD – basic sciences, K – field-of-studies, S – specialization

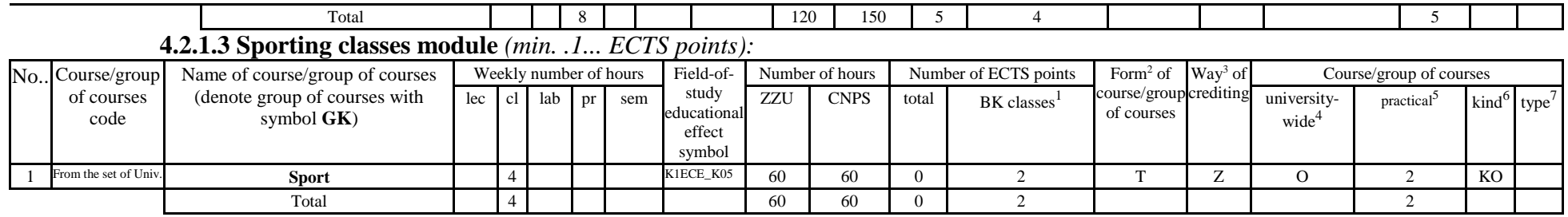

**4.2.1.4** *Information technologies* **module** *- obligatory only* 

**Altogether for general education modules:** 

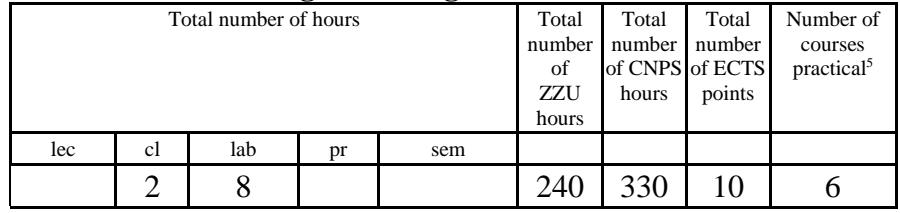

## **4.2.2 List of basic sciences modules**

**4.2.2.1** *Mathematics* **module:** *obligatory only* 

**4.2.2.2** *Physics* **module:** *obligatory only* 

**4.2.2.3** *Chemistry* **module:** *not applied* 

#### **Altogether for basic sciences modules:**

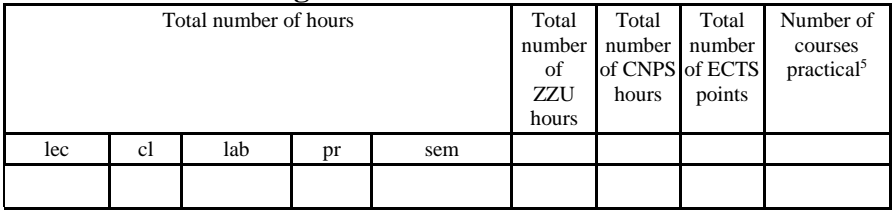

<sup>1</sup>BK – number of ECTS points assigned to hours of classes requiring direct contact of teachers with students

 ${}^{2}$ Traditional – enter T, remote – enter Z

 <sup>3</sup>Exam – enter E, crediting – enter Z. For the group of courses – after the letter E or Z - enter in brackets the final course form (lec, cl, lab, pr, sem) <sup>4</sup>University-wide course /group of courses – enter O

 ${}^{5}$ Practical course / group of courses – enter P. For the group of courses – in brackets enter the number of ECTS points assigned to practical courses

 $6$  KO – general education, PD – basic sciences, K – field-of-studies, S – specialization

### **4.2.3 List of main-field-of-study modules**

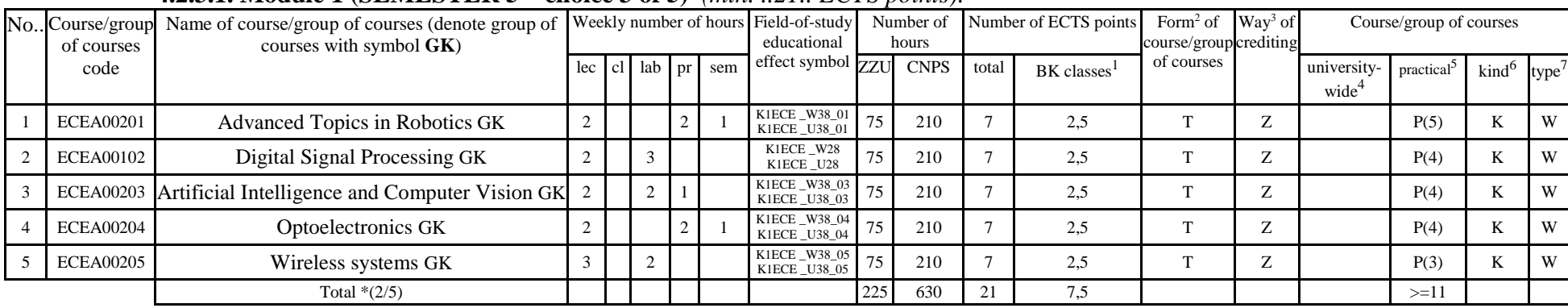

#### **4.2.3.1.** Module 1 (SEMESTER  $5$  – choice 3 of 5)  $(\text{min} \quad 21$ . *ECTS points*):

 **4.2.3.2 Modul 2 (SEMESTER 6 – chice 3 of 5)** *(min. .21.. pts ECTS):*

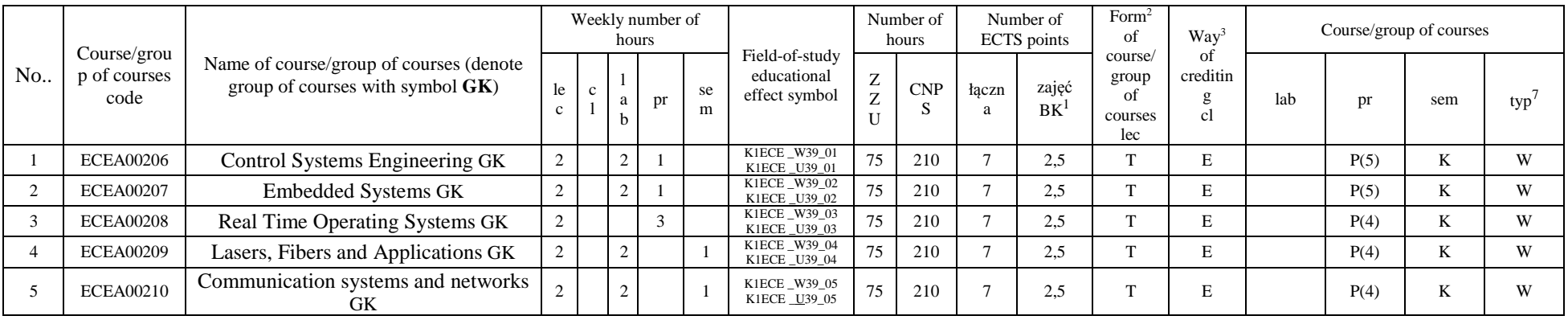

<sup>1</sup>BK – number of ECTS points assigned to hours of classes requiring direct contact of teachers with students

<sup>2</sup>Traditional – enter T, remote – enter Z

 <sup>3</sup>Exam – enter E, crediting – enter Z. For the group of courses – after the letter E or Z - enter in brackets the final course form (lec, cl, lab, pr, sem) <sup>4</sup>University-wide course /group of courses – enter O

 ${}^{5}$ Practical course / group of courses – enter P. For the group of courses – in brackets enter the number of ECTS points assigned to practical courses

 $6$  KO – general education, PD – basic sciences, K – field-of-studies, S – specialization

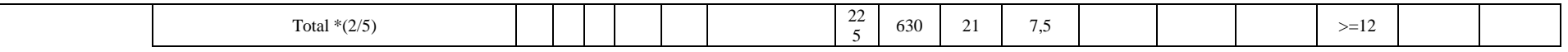

#### **4.2.3.3 Modul 3 (SEMESTER 7 - choice 2 from all ).** *(min. 6 ptst ECTS):*

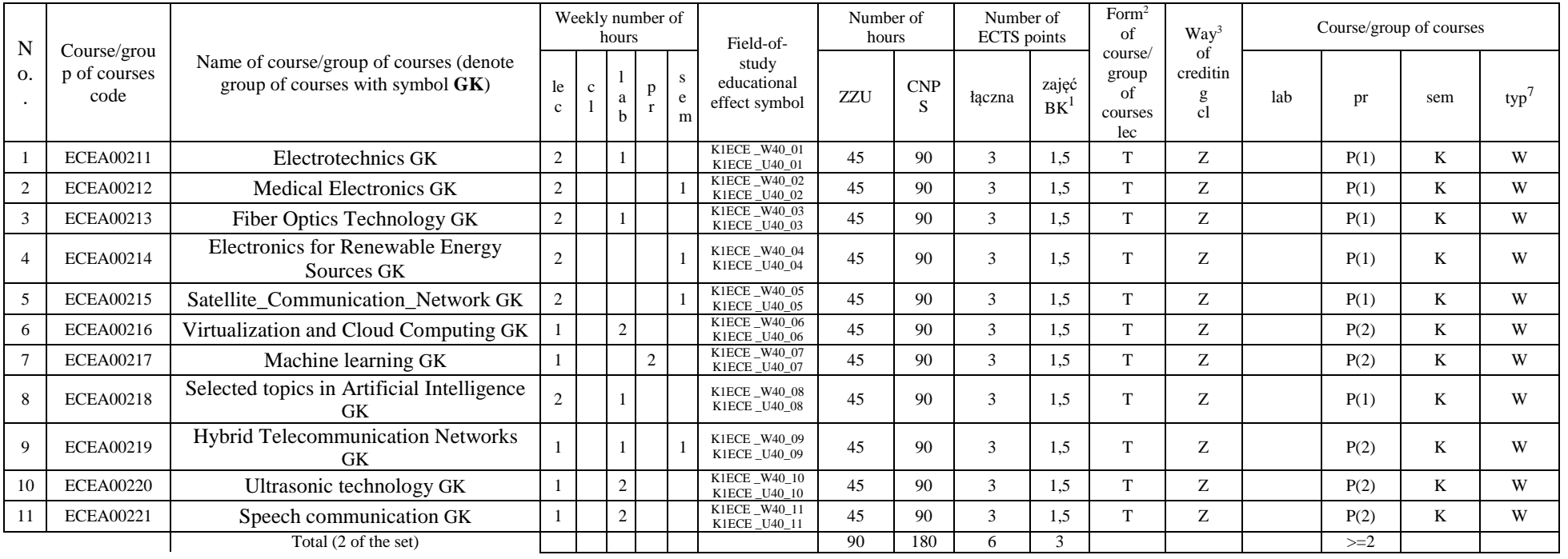

<sup>1</sup>BK – number of ECTS points assigned to hours of classes requiring direct contact of teachers with students

<sup>2</sup>Traditional – enter T, remote – enter Z

 ${}^{3}$ Exam – enter E, crediting – enter Z. For the group of courses – after the letter E or Z - enter in brackets the final course form (lec, cl, lab, pr, sem)  ${}^{4}$ University-wide course /group of courses – enter O

 ${}^{5}$ Practical course / group of courses – enter P. For the group of courses – in brackets enter the number of ECTS points assigned to practical courses

 $6$  KO – general education, PD – basic sciences, K – field-of-studies, S – specialization

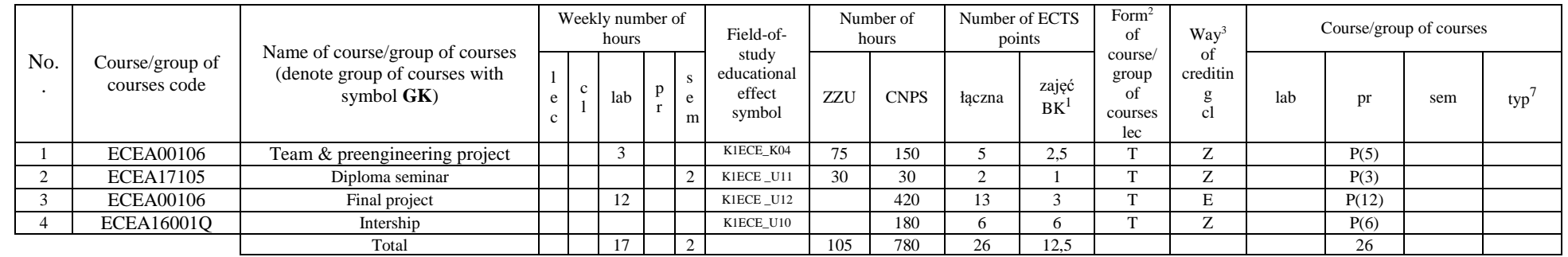

### **4.2.3.4 Module ELECTIV COURCES** *(min. .26. pts ECTS):*

#### **Altogether for main-field-of-study modules:**

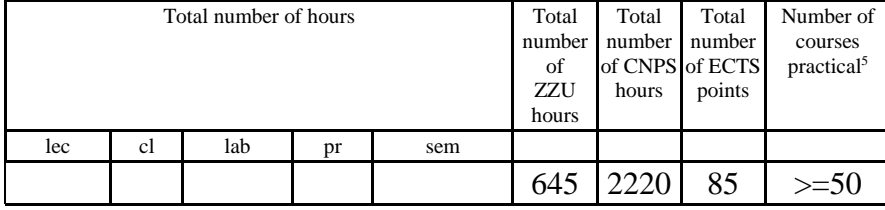

<sup>1</sup>BK – number of ECTS points assigned to hours of classes requiring direct contact of teachers with students

 ${}^{2}$ Traditional – enter T, remote – enter Z

 <sup>3</sup>Exam – enter E, crediting – enter Z. For the group of courses – after the letter E or Z - enter in brackets the final course form (lec, cl, lab, pr, sem) <sup>4</sup>University-wide course /group of courses – enter O

 ${}^{5}$ Practical course / group of courses – enter P. For the group of courses – in brackets enter the number of ECTS points assigned to practical courses

 $6$  KO – general education, PD – basic sciences, K – field-of-studies, S – specialization

# **4.2.4 List of specialization modules**

**4.2.4.1** *Specialization subjects (e.g. whole specialization)* **modules** *(min. .... ECTS points):*  **4.2.4.2 ………………***(e.g. diploma profile)* **module** *(min. .... ECTS points):* 

# **4.3 Training module (Faculty Council resolution on principles of crediting training – attachment no. …)**

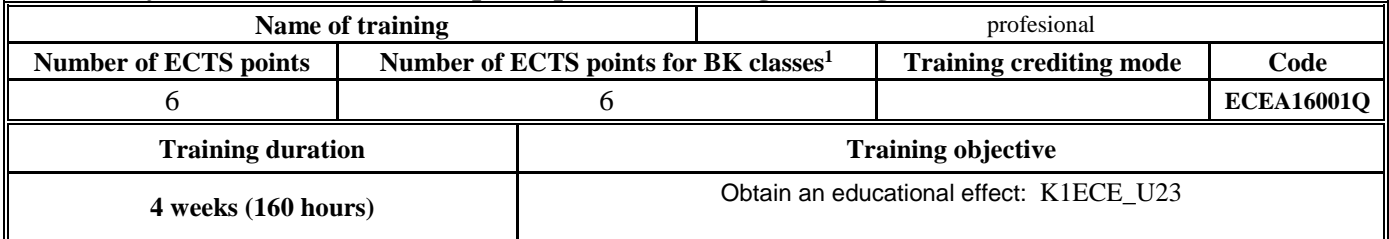

# **4.4 Diploma dissertation module**

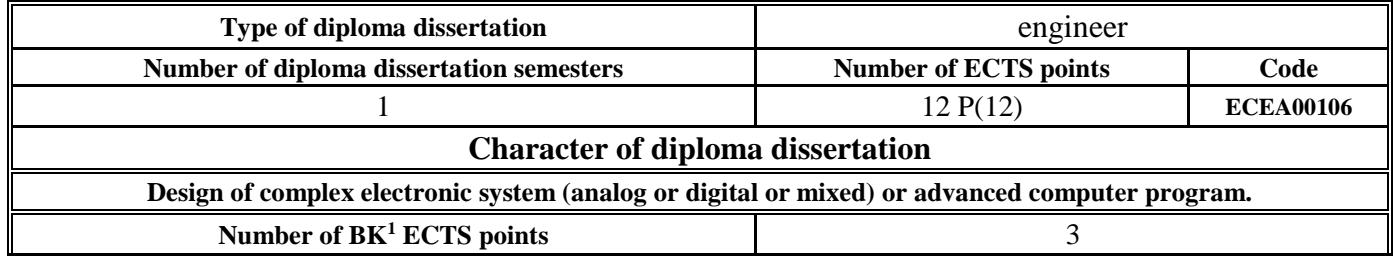

#### **5. Ways of verifying assumed educational effects**

<sup>1</sup>BK – number of ECTS points assigned to hours of classes requiring direct contact of teachers with students

 ${}^{2}$ Traditional – enter T, remote – enter Z

 <sup>3</sup>Exam – enter E, crediting – enter Z. For the group of courses – after the letter E or Z - enter in brackets the final course form (lec, cl, lab, pr, sem) <sup>4</sup>University-wide course /group of courses – enter O

 ${}^{5}$ Practical course / group of courses – enter P. For the group of courses – in brackets enter the number of ECTS points assigned to practical courses

 $6$  KO – general education, PD – basic sciences, K – field-of-studies, S – specialization

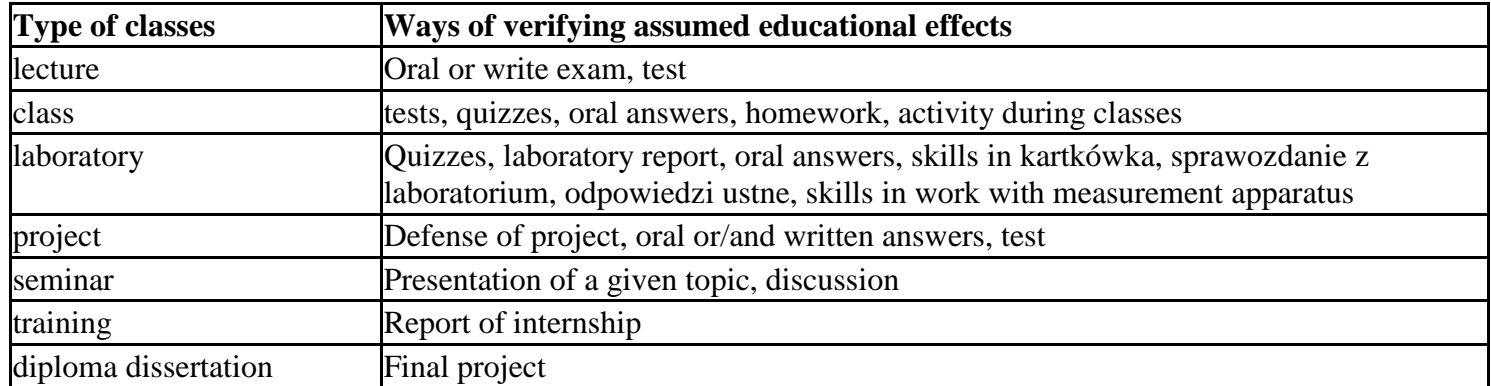

**6. Total number of ECTS points, which student has to obtain from classes requiring direct academic teacher-student contact (enter total**of ECTS points for courses/groups of courses denoted with code  $BK^1$ )

89,5…. ECTS

#### **7. Total number of ECTS points, which student has to obtain from basic sciences classes**

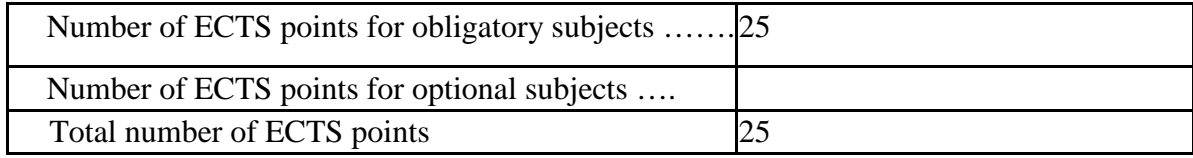

**8. Total number of ECTS points, which student has to obtain from practical classes, including laboratory classes** (enter total number of ECTS points for courses/group of courses denoted with code P)

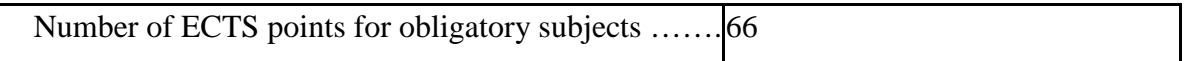

<sup>1</sup>BK – number of ECTS points assigned to hours of classes requiring direct contact of teachers with students

 ${}^{2}$ Traditional – enter T, remote – enter Z

 <sup>3</sup>Exam – enter E, crediting – enter Z. For the group of courses – after the letter E or Z - enter in brackets the final course form (lec, cl, lab, pr, sem) <sup>4</sup>University-wide course /group of courses – enter O

 ${}^{5}$ Practical course / group of courses – enter P. For the group of courses – in brackets enter the number of ECTS points assigned to practical courses

 $6$  KO – general education, PD – basic sciences, K – field-of-studies, S – specialization

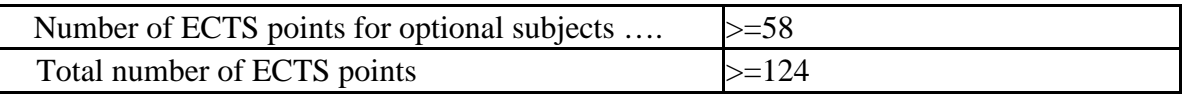

**9. Minimum number of ECTS points, which student has to obtain doing education modules offered as part of university-wide classes or other main field of study** (enter number of ECTS points for courses/groups of courses denoted with code OG)

…36. ECTS points

 **10. Total number of ECTS points, which student may obtain doing optional modules (min. 30% of total number of ECTS points)**…85. ECTS points

### **11. Range of diploma dissertation**

1) Systematics and characteristics of direct methods of measurement and of methods for assessing measurement accuracy

2) Basic theorems in electronic circuits: Thevenin, Norton, superposition and power matching theorems. Application of Laplace transform in circuit analysis.

3) Principles of object-oriented design and their imp act on software quality. Compare the structural and object-oriented approaches of software development.

4) Bipolar and unipolar transistors -structure, properties and applications. Fundamentals of analog signal conditioning.

5) Printed circuit boards – substrates, layers, rules. Elements of cooling system of electronic devices

 6) Name programming tools/environments applicable for dynamical systems simulation, give their short characteristics. Name typical tasks performed by scientists and engineers. Describe the differences in methodologies applied for scientific and engineering tasks elaboration.

 7) What is an operational amplifier? Discuss its characteristic parameters. Give examples of applications. Construction and operation of PLL loops. Give examples of applications.

 8) Problems of concurrent thread/process synchronization: synchronization criteria, available mechanisms, an example of the synchronization problem. Elements of object orienting programming in Java.

9) Basic telecommunication system: block diagram, coder/decoder, modulation/demodulation, Signal-to-Noise ratio

- 10) Describe techniques for optimization of logic equations. Microcontroller describe main elements and how it works
- 11) Basic tasks of robotics: definition, solution techniques. Principles of modeling and models of wheeled mobile robots.
- 12) Enumerate and describe components of typical control loop. Describe operating principle and taxonomy of automatic controllers
- 13) Describe the ISO/OSI reference model and explain the principles of layered approach. Explain the differences between IPv4 and IPv6.
- 14) Acoustic waves types, properties, equation. Electroacoustical chain. Distortions and disturbances
- 15) The physical basis of light amplification in lasers. Thermal and photonic detectors of light.
- 16) Describe main functionalities of a standard microcontroller's timer. How ADC works? What is meant by sampling, quantizing and encoding?

<sup>\*</sup>Discrete linear systems - the importance, a mathematical model, time and frequency properties of the model. Quadrature sampling scheme - Hilbert transform, analytical signal, quadrature sampling applications

18) \*Methods of task and motion planning for stationary and mobile robots. Methods of localization and environment mapping for mobile robots

<sup>1</sup>BK – number of ECTS points assigned to hours of classes requiring direct contact of teachers with students

<sup>2</sup>Traditional – enter T, remote – enter Z

 <sup>3</sup>Exam – enter E, crediting – enter Z. For the group of courses – after the letter E or Z - enter in brackets the final course form (lec, cl, lab, pr, sem) <sup>4</sup>University-wide course /group of courses – enter O

 ${}^{5}$ Practical course / group of courses – enter P. For the group of courses – in brackets enter the number of ECTS points assigned to practical courses

 $6$  KO – general education, PD – basic sciences, K – field-of-studies, S – specialization

19) \*Probabilistic knowledge representation and decision making methods. Low-level image processing algorithms - examples, applications

20) \*Describe functional model of ARM microcontrollers. How the ARM microcontrollers stand again main families of 8-bit microcontrollers. Programming, debugging, tracing – explain what is meant by those terms and how are they realized in contemporary microcontrollers.

21) \*Building management systems (BMS): architecture, equipment, communication protocols, Redundancy, High Availlibility and Safety Related aspects in Distributed Control Systems

<sup>\*</sup>The review of lasing media. Describe one of chosen type of laser, its basic parameters and give an example of its application

23) \*Wireless and radio systems: classification, applications, used frequency bands, network architectures and functions of individual

<sup>24)</sup> \*HDL Hardware Description Languages: Verilog and VHDL. Components of the language. The structure of the code20) Discuss the most important differences between the RTOS (Real-time Operating Systems) and the GPOS (General-purpose Operating Systems); consider the API, scheduler, services, and drivers.

\*) During diploma dissertation 4 out of 8 questions shall be chosen depending on the realized set of Optional Courses 1 and 2.

### **12. Requirements concerning deadlines for crediting courses/groups of courses for all courses in particular modules**

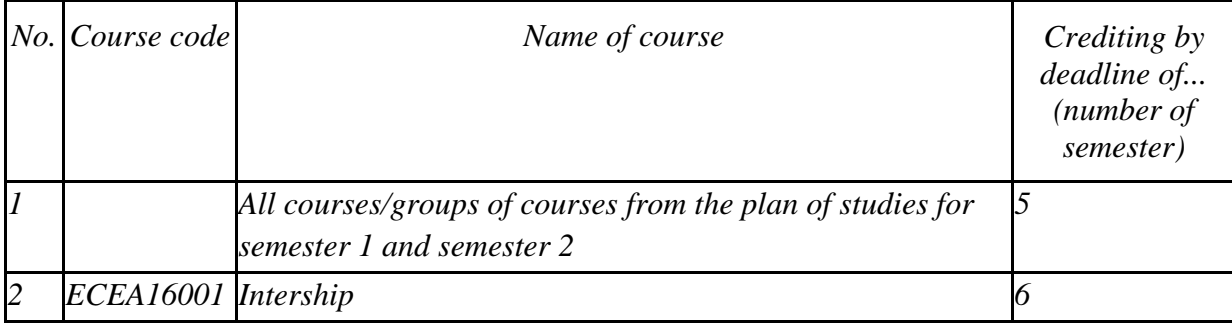

### **13. Plan of studies (attachment no. ……)**

Approved by faculty student government legislative body:

<sup>1</sup>BK – number of ECTS points assigned to hours of classes requiring direct contact of teachers with students

<sup>2</sup>Traditional – enter T, remote – enter Z

 <sup>3</sup>Exam – enter E, crediting – enter Z. For the group of courses – after the letter E or Z - enter in brackets the final course form (lec, cl, lab, pr, sem) <sup>4</sup>University-wide course /group of courses – enter O

 ${}^{5}$ Practical course / group of courses – enter P. For the group of courses – in brackets enter the number of ECTS points assigned to practical courses

 $6$  KO – general education, PD – basic sciences, K – field-of-studies, S – specialization

................... ................................................................................Date, name and surname, signature of student representative

................... ................................................................................

Date, Dean's signature

<sup>1</sup>BK – number of ECTS points assigned to hours of classes requiring direct contact of teachers with students

 ${}^{2}$ Traditional – enter T, remote – enter Z

 ${}^{5}$ Practical course / group of courses – enter P. For the group of courses – in brackets enter the number of ECTS points assigned to practical courses

6 KO – general education, PD – basic sciences, K – field-of-studies, S – specialization

 ${}^{3}$ Exam – enter E, crediting – enter Z. For the group of courses – after the letter E or Z - enter in brackets the final course form (lec, cl, lab, pr, sem)  ${}^{4}$ University-wide course /group of courses – enter O